## SAP ABAP table /SAPSLL/CD10\_DATE\_STYLE\_S {Style Structure for /SAPSLL/CD10}

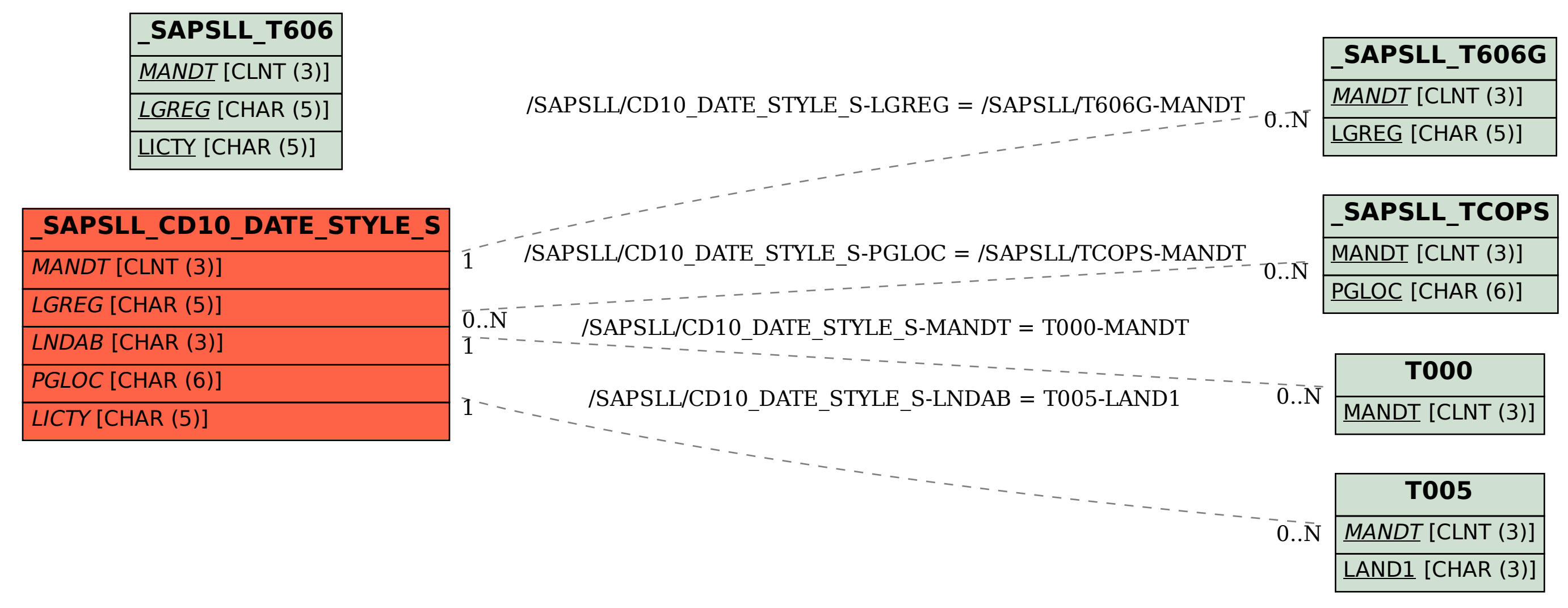